<span id="page-0-0"></span>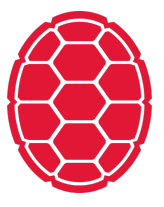

## Python: Classes

Data Science: Jordan Boyd-Graber University of Maryland JANUARY 15, 2018

## **Declaring**

```
class Foo:
 def __init__(self, x):
     self. val = xdef get(self):
     return self._val
 def set(self, x):
     self. val = x
```
## **Calling**

```
>> f = Foo(3)
>>> f.get()
3
>> f.set(4)
>>> f.get()
4
```
## **Multiple Objects**

>>> g = Foo(6) >>> g.get() + f.get() 10